# **Python + NEURON**

## **Interpreter HOC**

**Neuron specific syntax**

**Section Range Variable Mechanism**

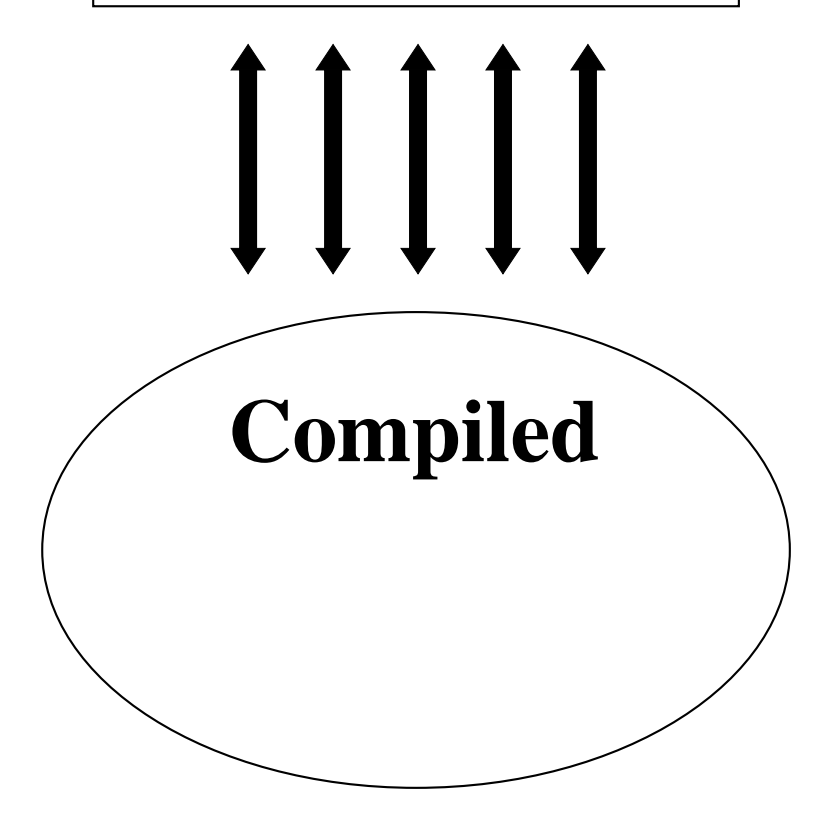

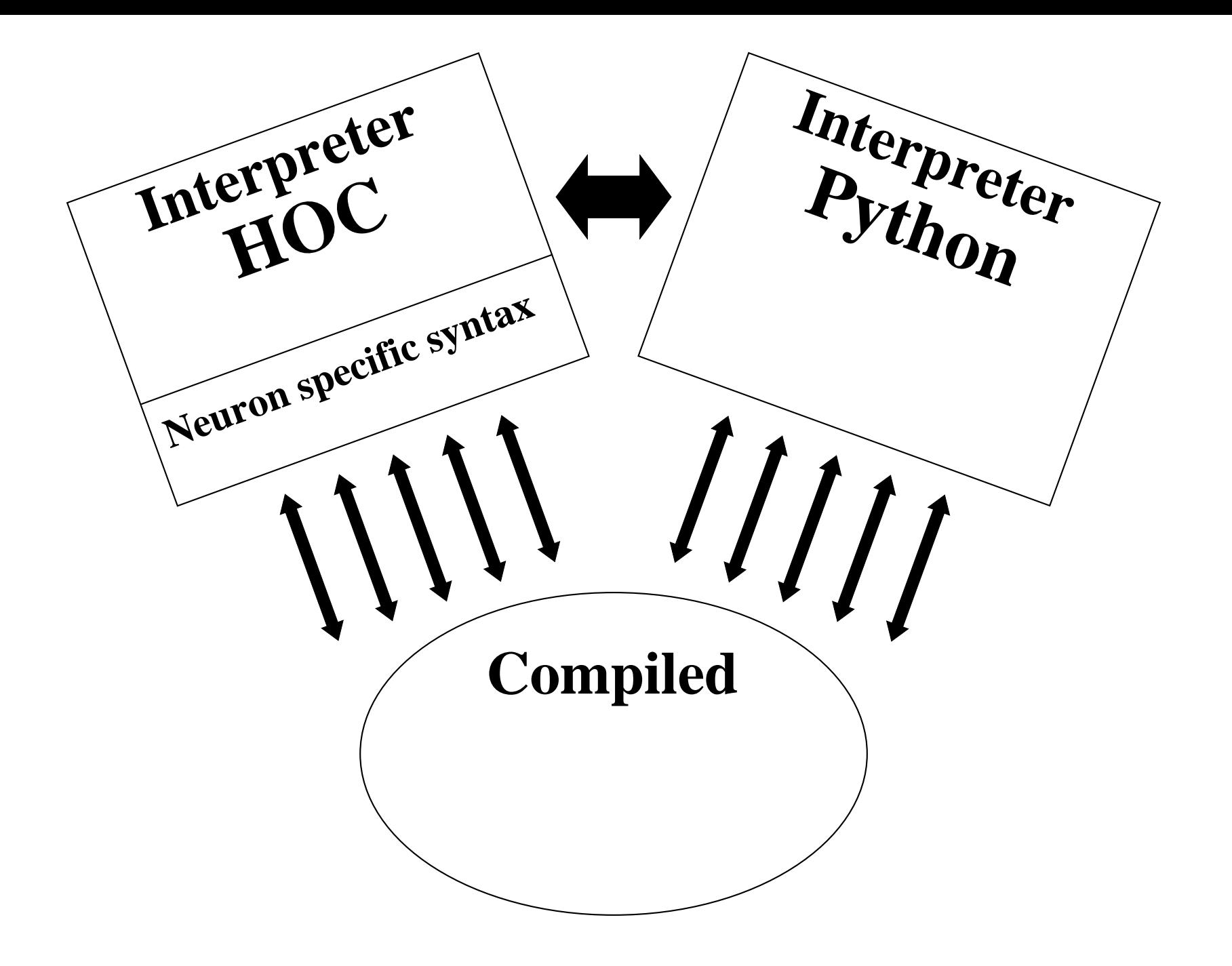

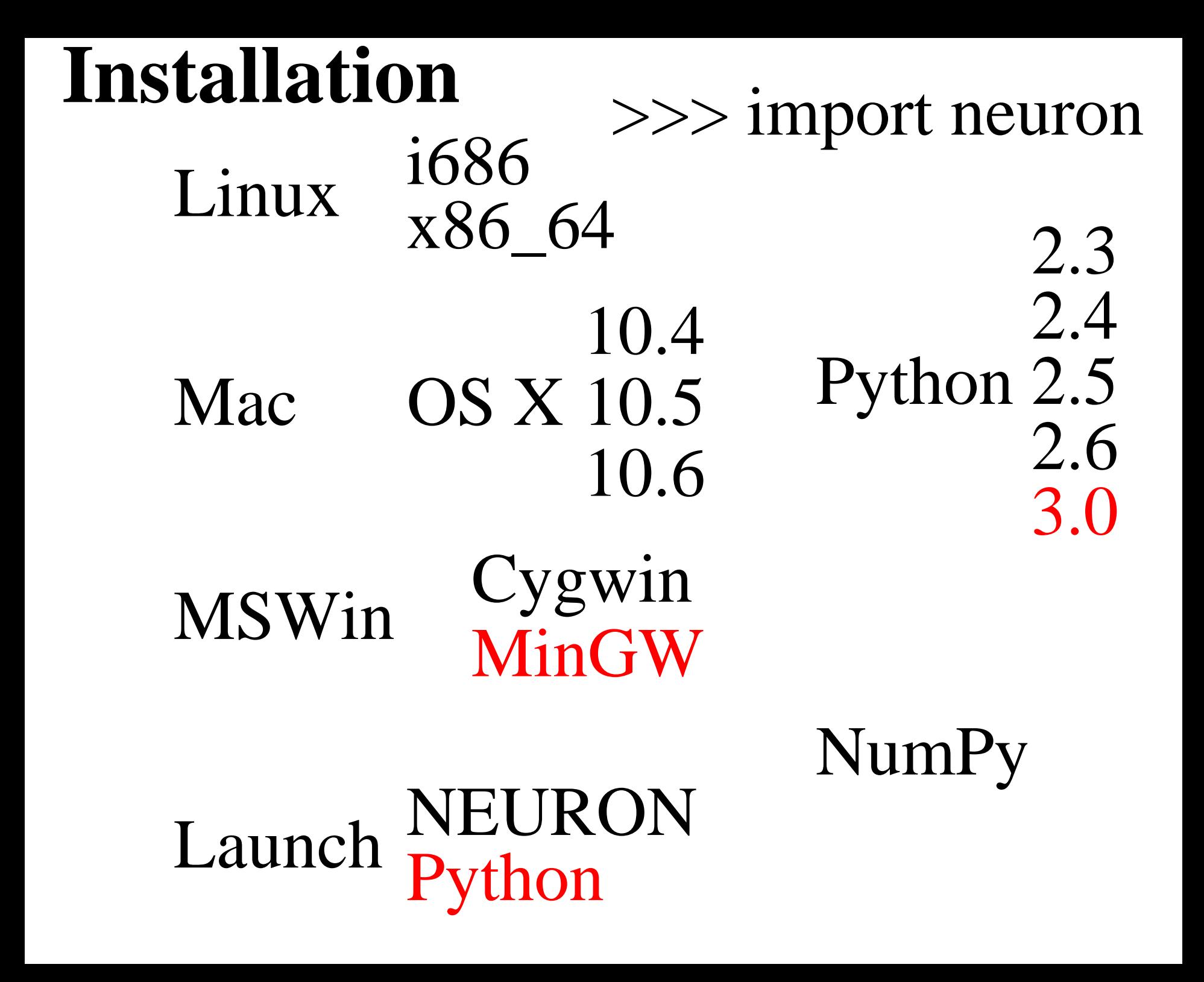

#### \$ nrniv -python

NEURON -- VERSION 7.1 ...

#### \$ nrniv -python

NEURON -- VERSION 7.1 ...

### >>> from neuron import h

>>> print h

TopLevelHocInterpreter

- $>>$  h( $'$ ''
- $\ldots$  x = 5
- ... strdef s
- $\ldots$  s = "hello"
- ... func square() { return \$1\*\$1 }
- $\cdots$   $\cdots$

 $1$ 

```
>> h('''
\ldots x = 5
... strdef s
\ldots s = "hello"
... func square() \{ return $1*$1 \}\cdots \left( \left( \frac{1}{2} \cdots \frac{1}{2} \cdots \frac{1}{2} \cdots \frac{1}{2} \cdots \frac{1}{2} \cdots \frac{1}{2} \cdots \frac{1}{2} \cdots \frac{1}{2} \cdots \frac{1}{2} \cdots \frac{1}{2} \cdots \frac{1}{2} \cdots \frac{1}{2} \cdots \frac{1}{2} \mathbf{1}>>> print h.x, h.s, h.square(4)5.0 hello 16.0
```
**>>> v = h.Vector(4).indgen().add(10) >>> print v, len(v), v.size(), v.x[2], v[2]** Vector[1] 4 4.0 12.0 12.0

**>>> v = h.Vector(4).indgen().add(10) >>> print v, len(v), v.size(), v.x[2], v[2]** Vector[1] 4 4.0 12.0 12.0 **>>> v.printf()** 10 11 12 13 4.0 **>>> for x in v: print x ...**  10.0 11.0 12.0 13.0 **>>>** 

```
>>> import numpy
```

```
>>> na = numpy.arange(0, 10, 0.00001) # 0.0131
>>> v = h.Vector(na) # 0.0197
>>> v.size()
1000000.0
>>> nb = numpy.array(v) # 0.0125
>>> nb[999999] 
9.9999900000000004
>>> b = list(v) # 0.0717
>>> for i in xrange(0, len(nb)):
... v.x[i] = na[i]
                                ... # 3.7497
```
**>>> def callback(a = 1, b = 2): ... print "callback: a=%d b=%d" % (a, b) ... >>> fih = h.FInitializeHandler(callback) >>> h.finitialize()** callback: a=1 b=2 1.0

**>>> def callback(a = 1, b = 2): ... print "callback: a=%d b=%d" % (a, b) ... >>> fih = h.FInitializeHandler(callback) >>> h.finitialize()** callback:  $a=1$  b=2 1.0 **>>> fih = h.FInitializeHandler((callback,\ ... (4, 5))) >>> h.finitialize()** callback: a=4 b=5 1.0 **>>>** 

# assume hh soma model

 $vvec = h.Vector()$ vvec.record(soma(.5).\_ref\_v, sec=soma) **# assume hh soma model**

```
vvec = h.Vector()
vvec.record(soma(.5)._ref_v, sec=soma)
tvec = h.Vector()
tvec.record(h._ref_t, sec=soma)
```
**h.run()**

**# assume hh soma model**

```
vvec = h.Vector()
vvec.record(soma(.5)._ref_v, sec=soma)
tvec = h.Vector()
tvec.record(h._ref_t, sec=soma)
```
**h.run()**

```
g = h.Graph()
g.size(0, 5, −80, 40)
vvec.line(g, tvec)
```
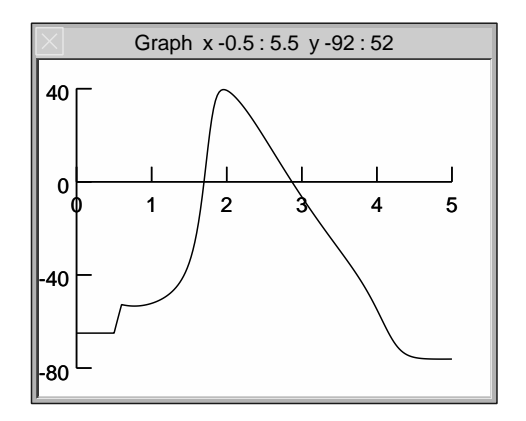

- **>>> from neuron import h**
- **>>> soma = h.Section(name = 'soma')**
- **>>> axon = h.Section()**
- **>>> axon.connect(soma, 1)**
- **>>> axon.nseg = 5**
- **>>> h.topology()**

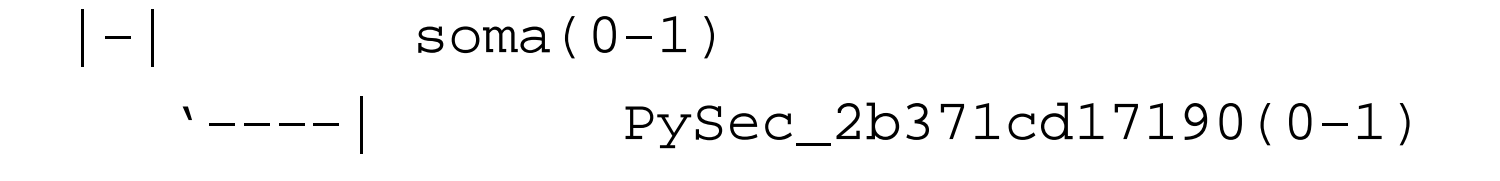

1.0

```
>> axon. L = 1000
```

```
\gg axon.diam = 1
```
>>> for sec in h.allsec():

- $\ldots$  sec.cm = 1
- $\ldots$  sec. Ra = 100
- ... sec.insert('hh')

 $\bullet\quad \bullet\quad \bullet$ 

- **>>> axon.gnabar\_hh = .1**
- **>>> axon(.5).hh.gnabar = .09**
- **>>> for seg in axon:**
- **... print seg.x, seg.hh.gnabar**
- **...**
- 0.1 0.1
- 0.3 0.1
- 0.5 0.09
- 0.7 0.1
- 0.9 0.1
- **>>> stim = h.IClamp(.5, sec=soma)**
- **>>> stim.delay = .5**
- **>>> stim.dur = .1**
- **>>> stim.amp = .4**

class Cell(object): def \_\_init\_\_(self): self.topology() self.subsets() ...

class Cell(object): def \_\_init\_\_(self): self.topology() self.subsets() ... def topology(self): self.soma = h.Section(cell = self) self.dend = h.Section(cell = self) self.dend.connect(self.soma) ...

class Cell(object): def \_\_init\_\_(self): self.topology() self.subsets() ... def topology(self): self.soma = h.Section(cell = self) self.dend = h.Section(cell = self) self.dend.connect(self.soma) ... def subsets(self): self.all = h.SectionList() self.all.wholetree(sec=self.soma)